# **J-9 MHA Enrollment Report (California)**

Last Modified on 10/21/2024 8:21 am CDT

[Report](http://kb.infinitecampus.com/#report-logic) Logic | [Report](http://kb.infinitecampus.com/#report-editor) Editor | [Generate](http://kb.infinitecampus.com/#generate-the-j-9-mha-report) the J-9 MHA Report | [Report](http://kb.infinitecampus.com/#report-layout) Layout

Tool Search: CSR J-9 MHA Report

The CSR J-9 Report provides funds to school district for participating schools that reduce class size in Grade 9 English and other Grade 9 courses required for graduation.

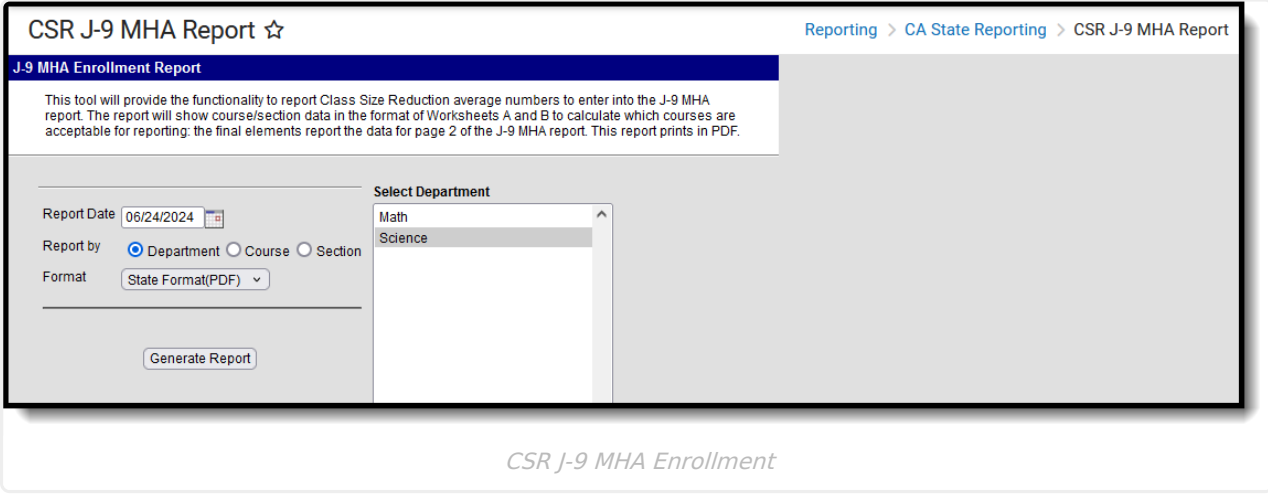

# **Report Logic**

Only courses which have more than 50% of students in 9th grade are reported.

### **Report Editor**

The following fields are available on the report editor.

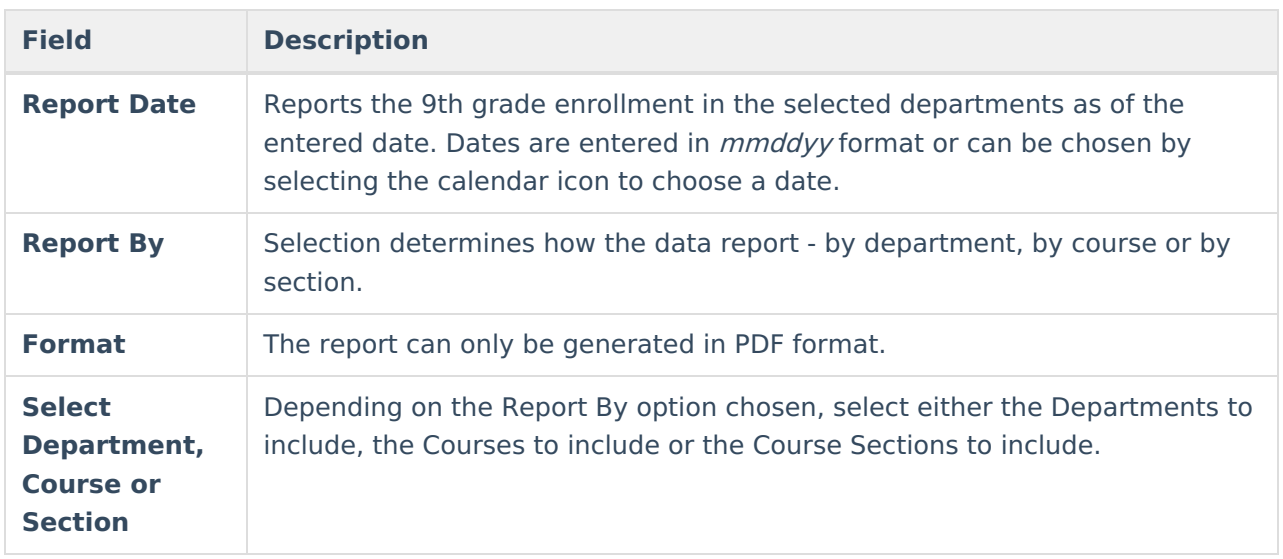

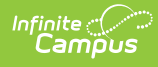

#### **Generate the J-9 MHA Report**

- 1. Enter a **Report Date** in the provided field.
- 2. Select the desired **Report by** option.
- 3. Select the **Format** for the report as PDF. This is the only available format.
- 4. Select the display options in the window. Based on the Report by selection, this window displays **Departments, Courses** or **Sections**.
- 5. Click the **Generate Report** button. The report displays in a new window in the desired format.

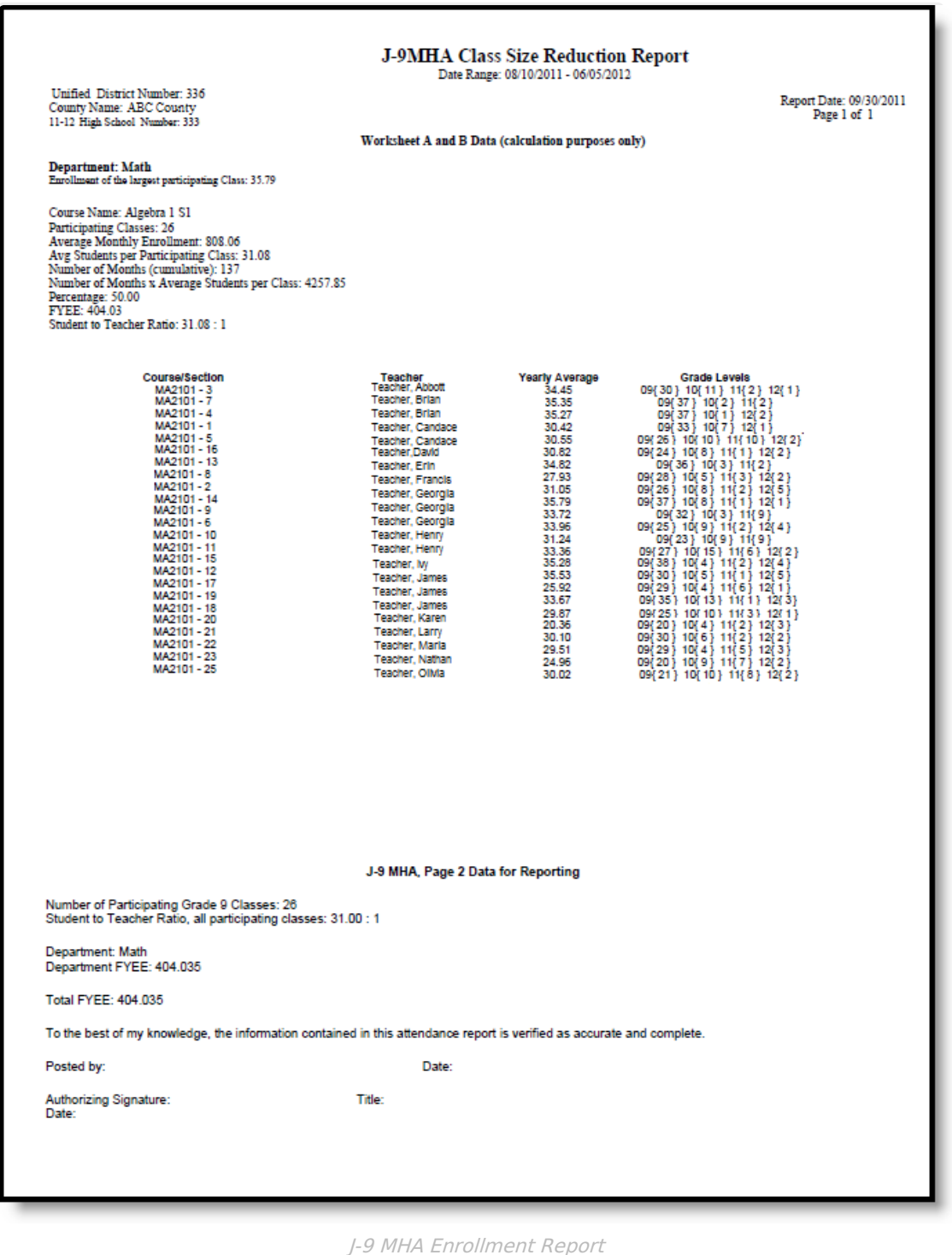

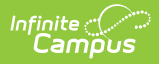

# **Report Layout**

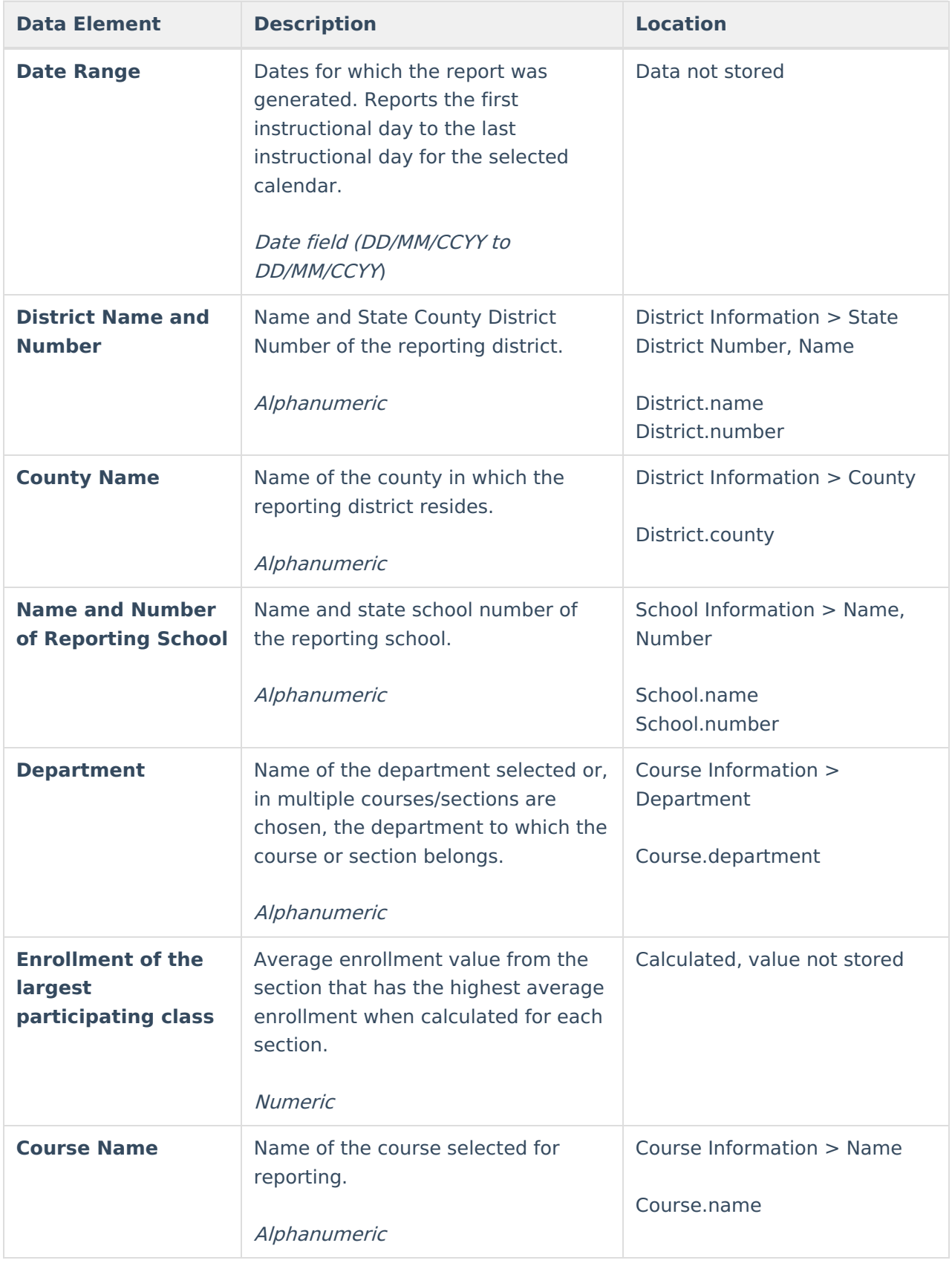

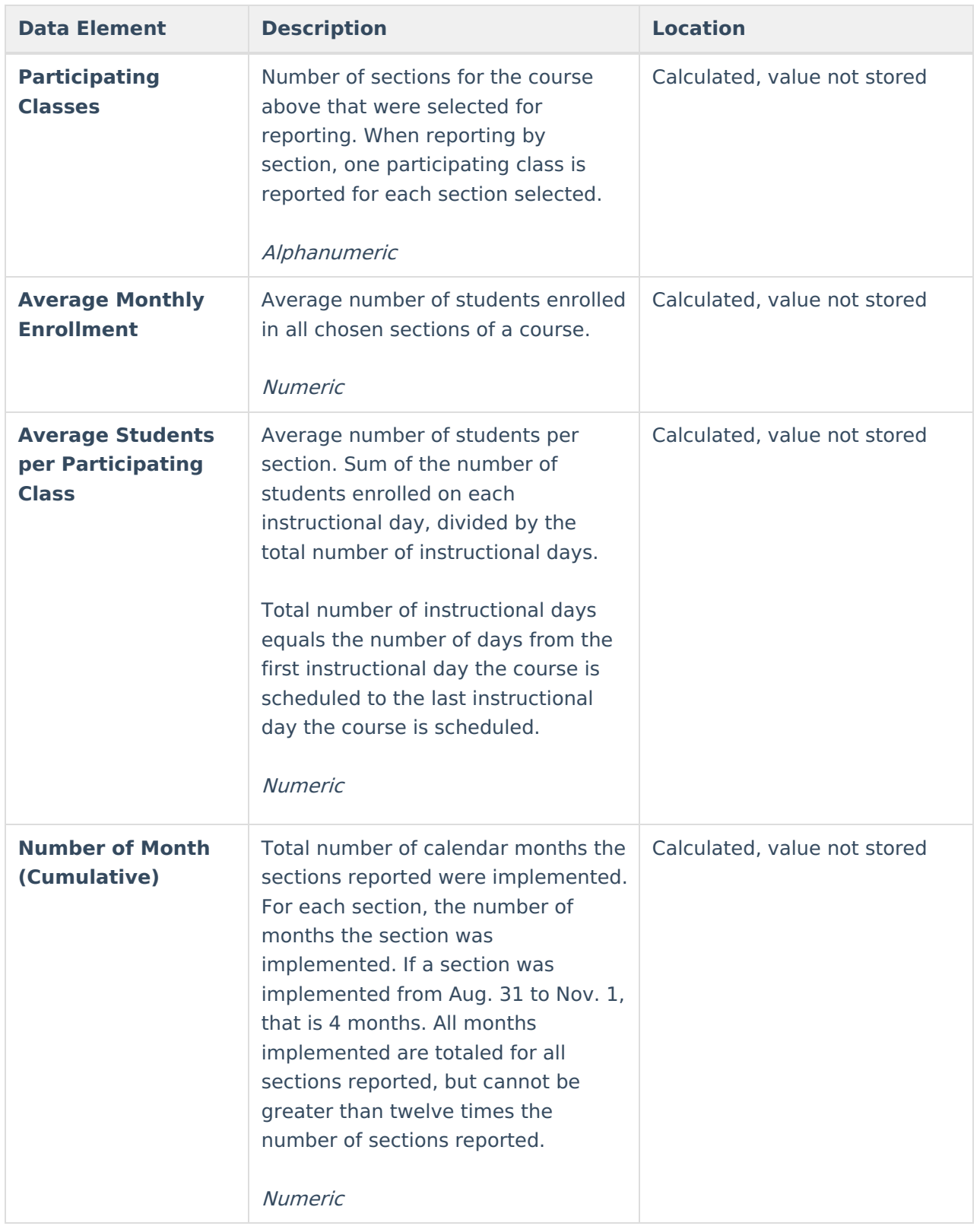

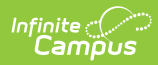

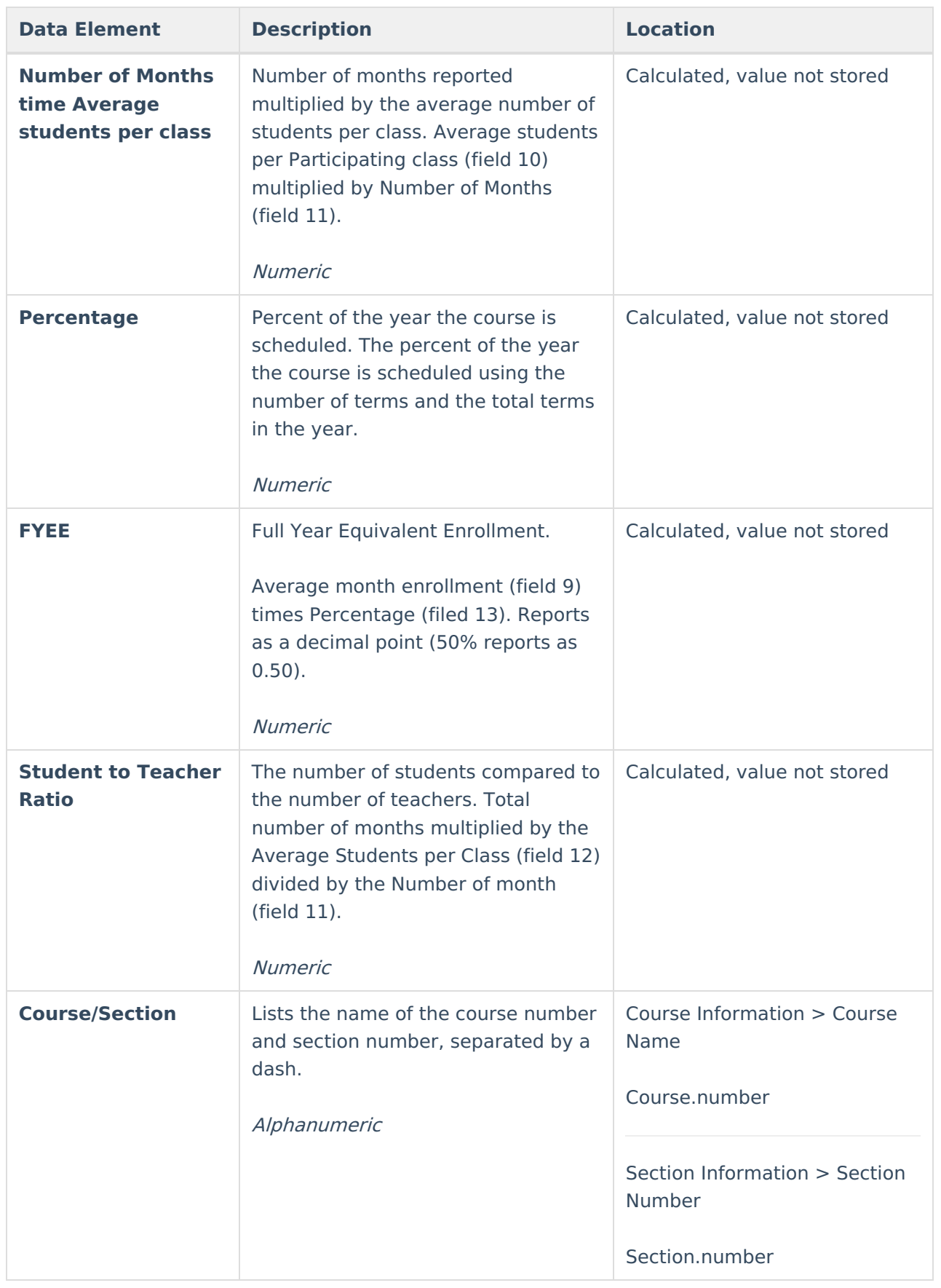

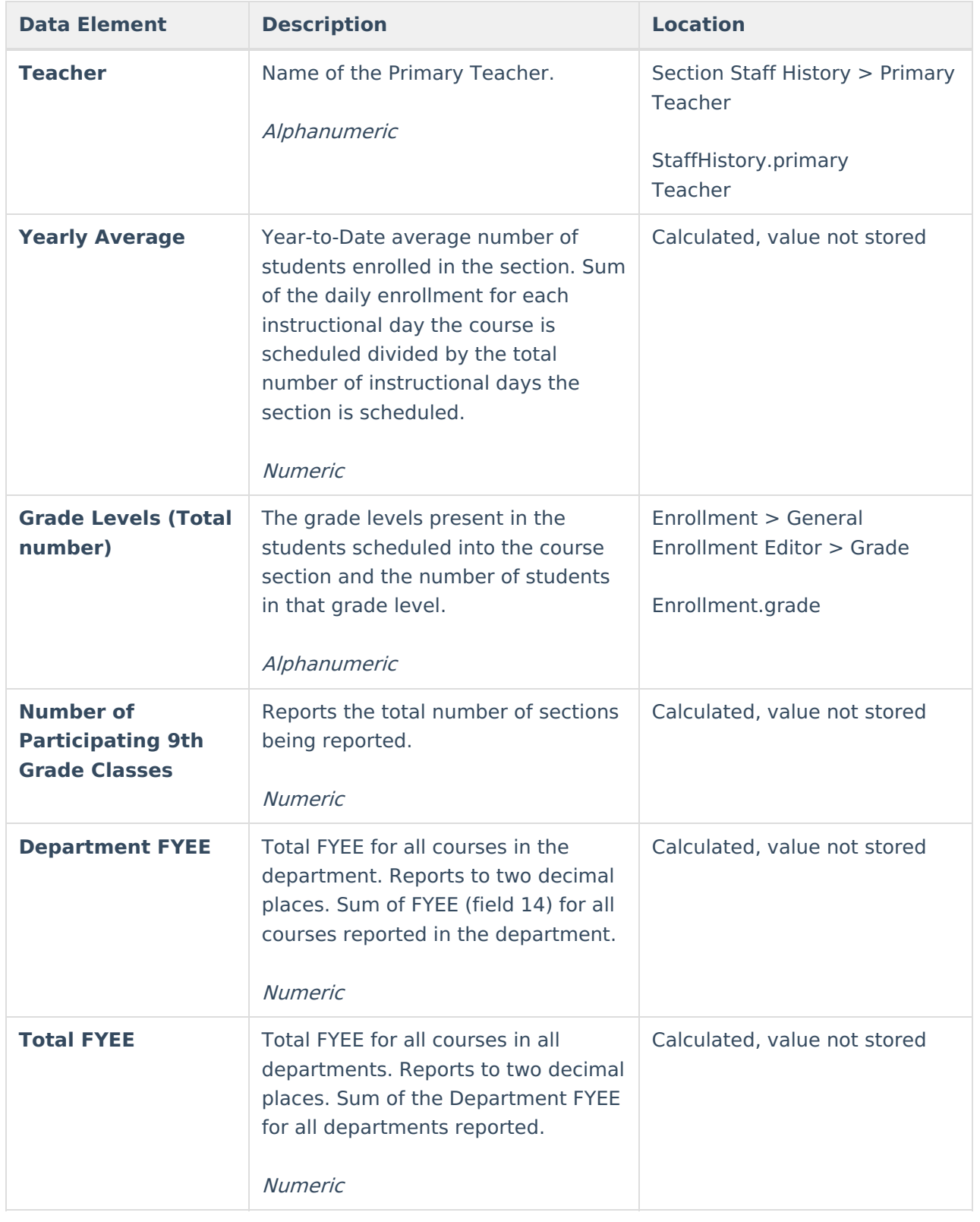